## **QGIS Application - Bug report #367 crash if the GRASS vector doesn't have the topology**

*2006-10-31 11:36 AM - Redmine Admin*

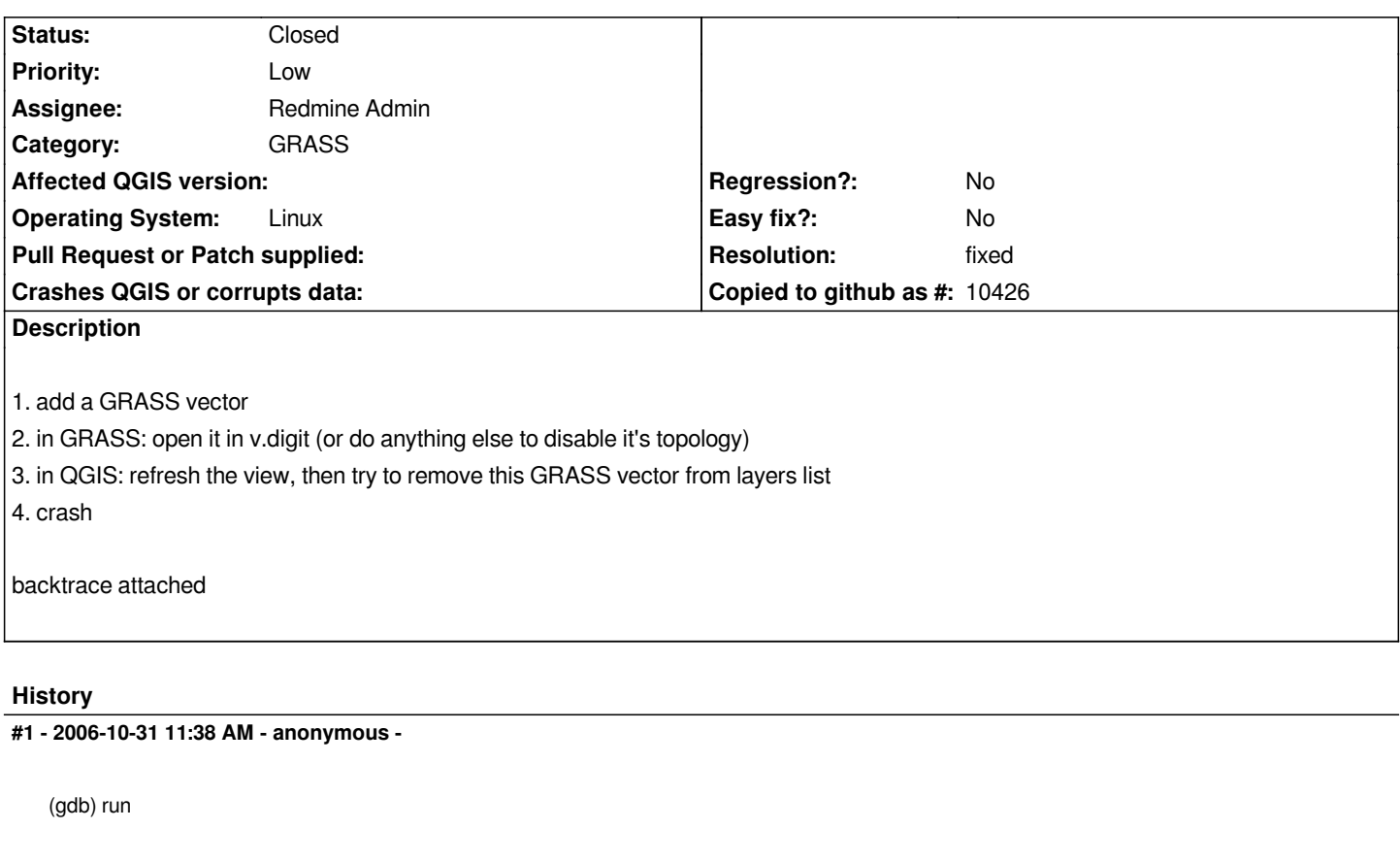

*Starting program: /usr/local/qgis08/bin/qgis [Thread debugging using libthread\_db enabled] [New Thread -1239738688 (LWP 30830)] [New Thread -1242674256 (LWP 30832)] [Thread -1242674256 (LWP 30832) exited] [New Thread -1251066960 (LWP 30833)] [Thread -1251066960 (LWP 30833) exited] [New Thread -1251066960 (LWP 30834)] [[QgsGrass]]::vectors() [[QgsGrass]]::vectors() [[QgsGrass]]::vectors() error\_routine (fatal = 1): Cannot open old vector test\_host@wlasnosc2 on level 2Cannot reopen GRASS vector: Cannot open old vector test\_host@wlasnosc2 on level 2 error\_routine (fatal = 1): Category index is not up to date Program received signal SIGSEGV, Segmentation fault. [Switching to Thread -1239738688 (LWP 30830)] 0xb67096df in fclose () from /lib/tls/i686/cmov/libc.so.6 (gdb) bt #0 0xb67096df in fclose () from /lib/tls/i686/cmov/libc.so.6 #3905 0xb4e4d3e1 in Vect\_close (Map=0x82e0b78) at close.c:114 #3906 0xb4860886 in [[QgsGrassProvider]]::closeMap (mapId=137524200) at qgsgrassprovider.cpp:1184 #3907 0xb4860bb6 in [[QgsGrassProvider]]::closeLayer (layerId=0) at qgsgrassprovider.cpp:989 #3908 0xb4860d05 in ~QgsGrassProvider (this=0x827d6f8)*

 *at qgsgrassprovider.cpp:272 #3909 0xb6b1161e in ~QgsVectorLayer (this=0x827ea08) at qgsvectorlayer.cpp:170 #3910 0xb6a5ea47 in [[QgsMapLayerRegistry]]::removeMapLayer (this=0x823d770, theLayerId=@0xbf884624, theEmitSignal=true) at qgsmaplayerregistry.cpp:126 #3911 0xb7f1d87d in [[QgsLegend]]::legendLayerRemove (this=0x823f948) at qgslegend.cpp:618 #3912 0xb7f2de31 in [[QgsLegend]]::qt\_metacall (this=0x823f948, \_c=QMetaObject::InvokeMetaMethod, \_id=8, \_a=0xbf884b7c) at qgslegend.moc.cpp:108 #3913 0xb7db84ba in QMetaObject::activate () from /usr/local/Trolltech/Qt-4.1.4/lib/libQtCore.so.4 #10 0xb7db86f3 in QMetaObject::activate () from /usr/local/Trolltech/Qt-4.1.4/lib/libQtCore.so.4 #3914 0xb75ad539 in QAction::triggered () from /usr/local/Trolltech/Qt-4.1.4/lib/libQtGui.so.4 #3915 0xb75adee3 in QAction::activate () ---Type <return> to continue, or q <return> to quit-- from /usr/local/Trolltech/Qt-4.1.4/lib/libQtGui.so.4 #3916 0xb7812ee7 in QMenu::wheelEvent () from /usr/local/Trolltech/Qt-4.1.4/lib/libQtGui.so.4 #3917 0xb78166cf in QMenu::mouseReleaseEvent () from /usr/local/Trolltech/Qt-4.1.4/lib/libQtGui.so.4 #3918 0xb75f165c in QWidget::event () from /usr/local/Trolltech/Qt-4.1.4/lib/libQtGui.so.4 #3919 0xb7810107 in QMenu::event () from /usr/local/Trolltech/Qt-4.1.4/lib/libQtGui.so.4 #3920 0xb75b1c95 in QApplicationPrivate::notify\_helper () from /usr/local/Trolltech/Qt-4.1.4/lib/libQtGui.so.4 #3921 0xb75b3b8a in QApplication::notify () from /usr/local/Trolltech/Qt-4.1.4/lib/libQtGui.so.4 #3922 0xb7605175 in QApplication::x11ProcessEvent () from /usr/local/Trolltech/Qt-4.1.4/lib/libQtGui.so.4 #3923 0xb7603e68 in QApplication::x11ProcessEvent () from /usr/local/Trolltech/Qt-4.1.4/lib/libQtGui.so.4 #3924 0xb7615ca5 in non-virtual thunk to QDesktopWidget::~QDesktopWidget() () from /usr/local/Trolltech/Qt-4.1.4/lib/libQtGui.so.4 #3925 0xb7daa21e in QEventLoop::processEvents () from /usr/local/Trolltech/Qt-4.1.4/lib/libQtCore.so.4 #3926 0xb7daa43a in QEventLoop::exec () from /usr/local/Trolltech/Qt-4.1.4/lib/libQtCore.so.4 ---Type <return> to continue, or q <return> to quit--- #3927 0xb7814921 in QMenu::exec () from /usr/local/Trolltech/Qt-4.1.4/lib/libQtGui.so.4 #3928 0xb7f21124 in [[QgsLegend]]::handleRightClickEvent (this=0x823f948, item=0x83566a0, position=@0xbf885fbc) at qgslegend.cpp:473 #3929 0xb7f228ad in [[QgsLegend]]::mousePressEvent (this=0x823f948, e=0xbf885fa4) at qgslegend.cpp:178 #3930 0xb75f1675 in QWidget::event () from /usr/local/Trolltech/Qt-4.1.4/lib/libQtGui.so.4 #3931 0xb77e6c84 in QFrame::event () from /usr/local/Trolltech/Qt-4.1.4/lib/libQtGui.so.4 #3932 0xb785bdf4 in QAbstractScrollArea::viewportEvent () from /usr/local/Trolltech/Qt-4.1.4/lib/libQtGui.so.4*

*#3933 0xb78aeec9 in QAbstractItemView::viewportEvent () from /usr/local/Trolltech/Qt-4.1.4/lib/libQtGui.so.4 #3934 0xb785ac15 in QAbstractScrollArea::minimumSizeHint () from /usr/local/Trolltech/Qt-4.1.4/lib/libQtGui.so.4 #3935 0xb75b1c95 in QApplicationPrivate::notify\_helper () from /usr/local/Trolltech/Qt-4.1.4/lib/libQtGui.so.4 #3936 0xb75b3b8a in QApplication::notify () from /usr/local/Trolltech/Qt-4.1.4/lib/libQtGui.so.4 #3937 0xb760479d in QApplication::x11ProcessEvent () from /usr/local/Trolltech/Qt-4.1.4/lib/libQtGui.so.4 #3938 0xb7603e68 in QApplication::x11ProcessEvent () ---Type <return> to continue, or q <return> to quit-- from /usr/local/Trolltech/Qt-4.1.4/lib/libQtGui.so.4 #36 0xb7615ca5 in non-virtual thunk to QDesktopWidget::~QDesktopWidget() () from /usr/local/Trolltech/Qt-4.1.4/lib/libQtGui.so.4 #37 0xb7daa21e in QEventLoop::processEvents () from /usr/local/Trolltech/Qt-4.1.4/lib/libQtCore.so.4 #38 0xb7daa43a in QEventLoop::exec () from /usr/local/Trolltech/Qt-4.1.4/lib/libQtCore.so.4 #39 0xb7dad217 in QCoreApplication::exec () from /usr/local/Trolltech/Qt-4.1.4/lib/libQtCore.so.4 #40 0xb75b1a35 in QApplication::exec () from /usr/local/Trolltech/Qt-4.1.4/lib/libQtGui.so.4 #41 0x0804c45d in main (argc=1, argv=0xbf886704) at main.cpp:609 (gdb)*

## **#2 - 2006-11-09 08:40 AM - Redmine Admin**

*- Resolution set to fixed*

*- Status changed from Open to Closed*

*Fixed in revision 6066.*

*Radim*

## **#3 - 2009-08-22 12:46 AM - Anonymous**

*Milestone Version 0.8 deleted*